# **QGIS Application - Bug report #6743**

**Postgis Manager error when start** 

*2012-11-21 07:18 AM - José Santos*

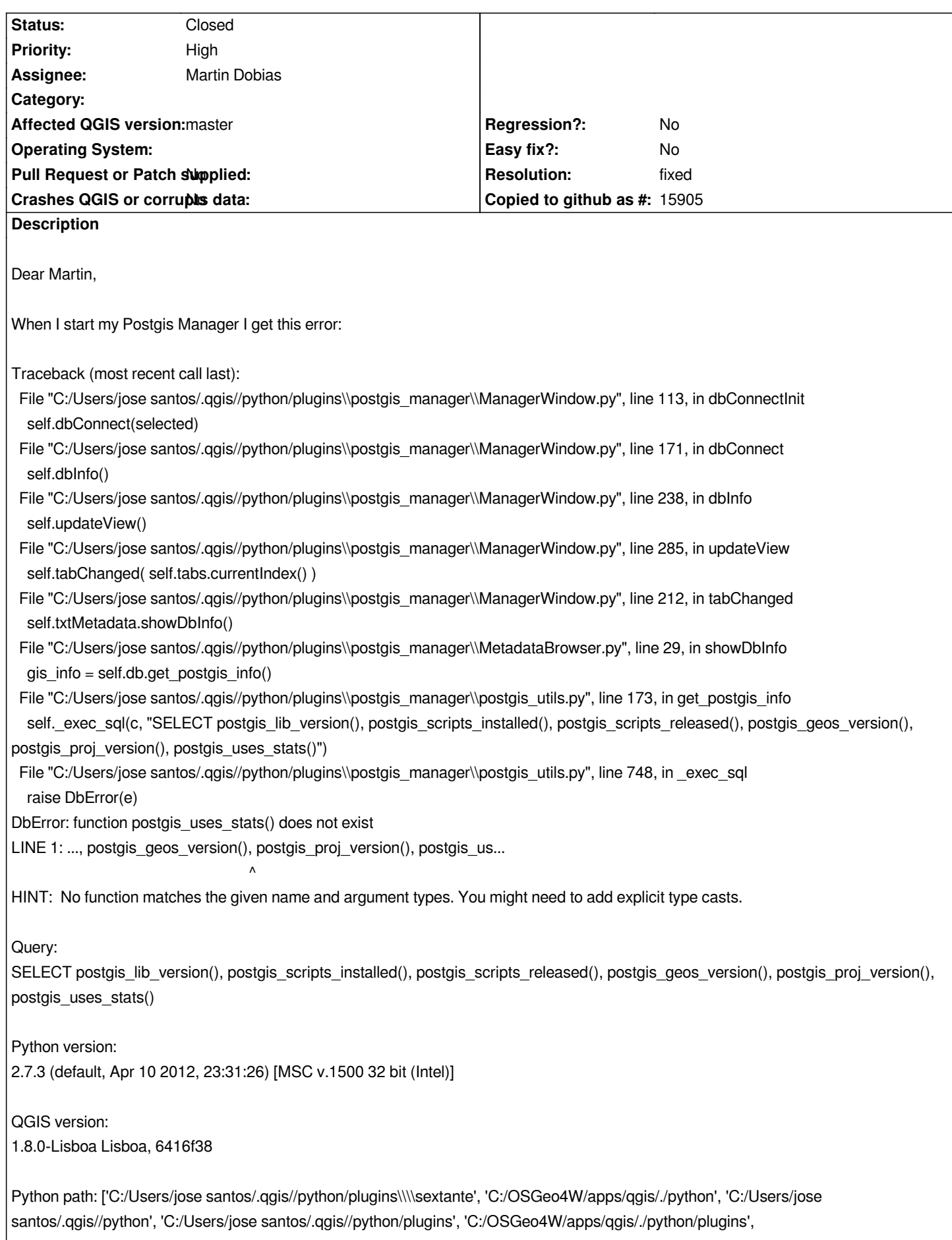

*'C:\\\\OSGeo4W\\\\apps\\\\Python27\\\\lib\\\\plat-win', 'C:\\\\OSGeo4W\\\\apps\\\\Python27\\\\lib\\\\lib-tk', 'C:\\\\OSGeo4W\\\\apps\\\\qgis\\\\bin', 'C:\\\\OSGeo4W\\\\apps\\\\Python27', 'C:\\\\OSGeo4W\\\\apps\\\\Python27\\\\lib\\\\site-packages', 'C:\\\\OSGeo4W\\\\apps\\\\Python27\\\\lib\\\\site-packages\\\\PIL', 'C:\\\\OSGeo4W\\\\apps\\\\Python27\\\\lib\\\\site-packages\\\\win32', 'C:\\\\OSGeo4W\\\\apps\\\\Python27\\\\lib\\\\site-packages\\\\win32\\\\lib', 'C:\\\\OSGeo4W\\\\apps\\\\Python27\\\\lib\\\\site-packages\\\\Pythonwin', 'C:\\\\OSGeo4W\\\\apps\\\\Python27\\\\lib\\\\site-packages\\\\wx-2.8-msw-unicode', 'C:\\\\OSGeo4W\\\\apps\\\\qgis\\\\python\\\\plugins\\\\fTools\\\\tools'] Works but give all the time this error. Any solution? Best Regards, José Santos*

## **History**

#### **#1 - 2012-11-22 02:07 PM - Martin Dobias**

*According to the following page, postgis\_uses\_stats() is not available in PostGIS 2.0: http://gis.stackexchange.com/questions/35508/error-when-starting-up-postgis-manager-plugin-in-quantum-gis*

#### **#2 - 2012-11-22 02:36 PM - Martin Dobias**

*[- Resolution set to fixed](http://gis.stackexchange.com/questions/35508/error-when-starting-up-postgis-manager-plugin-in-quantum-gis)*

*- Status changed from Open to Closed*

*should be fixed in version 0.5.16*

### **#3 - 2012-11-26 03:31 AM - José Santos**

*- % Done changed from 0 to 100*

*Hi Martin,*

*I already test the new version (0.5.16) of the plugin Postgis Manager and worked fine. Thanks!*

*Best Regards,*

*José Santos*